## **JABATAN AKAUNTAN NEGARA**

**Panduan Mengisi Borang Profil Kod Kementerian/ Jabatan – JAN/ MD 009A**

## **JABATAN AKAUNTAN NEGARA**

#### **PANDUAN MENGISI BORANG PROFIL KOD KEMENTERIAN/ JABATAN JAN/ MD 009A**

### **1. Pengenalan**

- a. Borang Profil Kod Kementerian/ Jabatan (JAN/ MD 009A) digunakan untuk menentukan:
	- struktur kod atau paras kod;
	- bilangan digit bagi setiap paras; dan
	- pada paras manakah peruntukan dikawal.
- b. Kod-kod yang perlu ditentukan profilnya adalah:
	- Program/ Aktiviti;
	- Pusat Tanggungjawab/ Pusat Kos; dan
	- Objek Ekonomi.
- c. **Penting**  Profil kod Kementerian/ Jabatan hanya boleh dipinda pada **awal** satu-satu tahun kewangan, iaitu sebelum akaun bagi satu-satu tahun kewangan itu bermula.

#### **2. Penyediaan**

Medan yang perlu diisi oleh Kementerian/ Jabatan (Kem/ Jab):

#### **1. Tahun Kewangan**

Catatkan tahun kewangan di mana kod ini akan digunakan.

#### Contoh:

Profil kod Kem/ Jab akan digunakan dalam tahun kewangan 2024, maka borang perlu diisikan seperti berikut: – Tahun Kewangan 2024.

### **2. Pilihan**

a. Tandakan  $\boxtimes$  pada salah satu kotak sahaja bagi pilihan berikut:

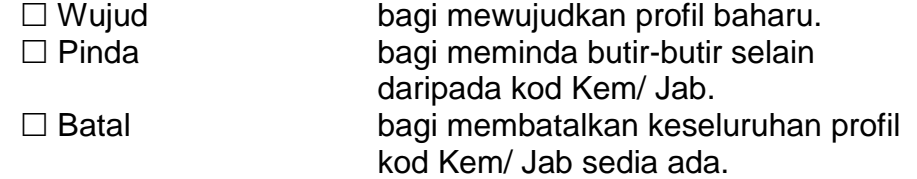

b. Sekiranya kod Kem/ Jab bertukar dalam kes-kes pengwujudan Kementerian baharu dan sebagainya, profil yang lama hendaklah dibatalkan dengan pilihan ' $\boxdot$  Batal' dan profil baharu diwujudkan dengan pilihan '☑ Wujud' dengan menggunakan dua borang yang berasingan.

## **3. Kod Kementerian/ Jabatan**

Catatkan kod Kem/ Jab berpandukan senarai di **Lampiran A**.

## **4. Nama Kementerian** (45 aksara)

Catatkan nama kementerian seperti yang terdapat di dalam senarai kod Kem/ Jab yang disediakan oleh Jabatan Akauntan Negara (JAN).

## **5. Nama Jabatan** (45 aksara)

Catatkan nama jabatan seperti yang terdapat di dalam senarai kod Kem/ Jab yang disediakan oleh Jabatan Akauntan Negara (JAN).

# **6. Bil. Digit dalam Submedan**

a. Medan ini yang siap bercetak dengan nombor 1, 2, 3, 4, 5 dan 6 adalah menandakan paras struktur kod. Ini bermakna bilangan paras struktur kod yang minimum ialah 1 paras dan maksimum 6 paras kecuali bagi Objek Ekonomi yang mana bilangan paras maksimum ialah 5 paras sahaja.

Walau bagaimanapun bilangan digit dan paras bagi Objek Ekonomi telahpun ditentukan berdasarkan kepada Pekeliling Perbendaharaan Bil. 5 Tahun 2004. Oleh yang demikian, Kem/ Jab hanya perlu mengisi ruang 'Bilangan Digit Kawalan Peruntukan'.

b. Program/ Aktiviti

Isikan petak ini berdasarkan struktur kod program/ aktiviti bagi kem/ jab masing-masing. Sila rujuk panduan bagi kod program/ aktiviti. Sebagai contoh, sekiranya sesuatu kem/ jab mempunyai struktur kod program/ aktiviti seperti berikut:

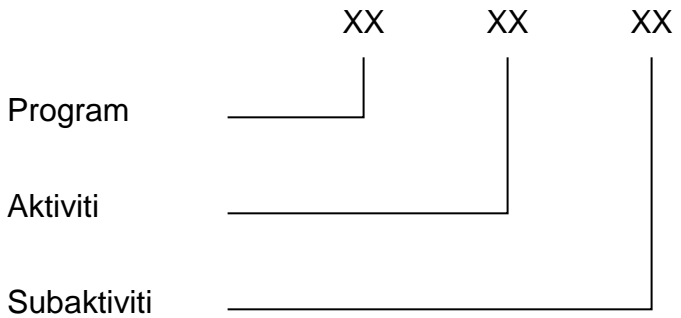

Isikan profil kod seperti berikut:

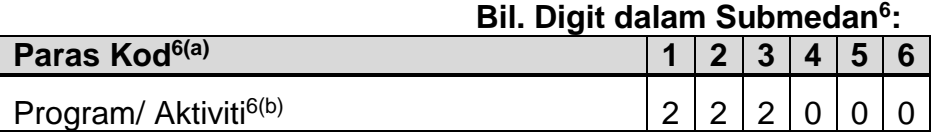

Contoh profil kod di atas menunjukkan struktur kod program/ aktiviti yang mengandungi 6 digit, iaitu paras pertama (program) mengandungi 2 digit, paras kedua (aktiviti) mengandungi 2 digit dan paras ketiga (subaktiviti) mengandungi 2 digit.

c. Pusat Tanggungjawab/ Pusat Kos (PTJ/ PK) Isikan petak ini berdasarkan struktur kod PTJ/ PK bagi kem/ jab masing-masing. Sila rujuk panduan bagi kod PTJ/ PK. Sebagai contoh, sekiranya sesuatu kem/ jab mempunyai struktur kod PTJ/ PK seperti berikut:

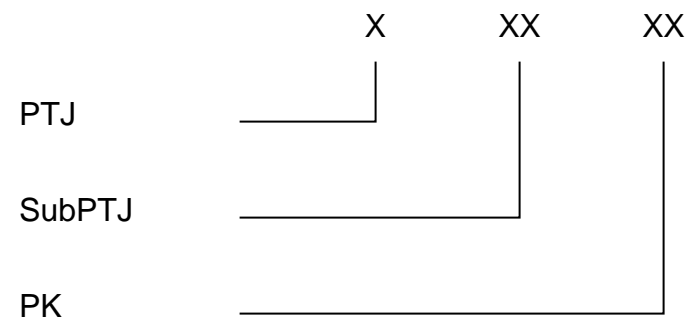

Isikan profil kod seperti berikut:

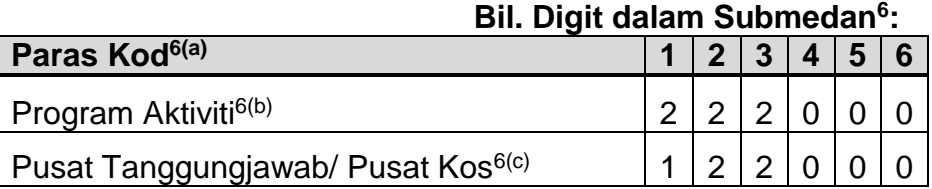

Contoh profil kod di atas menunjukkan struktur kod PTJ/ PK yang mengandungi 5 digit, iaitu paras pertama (pusat tanggungjawab) mengandungi 1 digit, paras kedua (subpusat tanggungjawab) mengandungi 2 digit dan paras ketiga (pusat kos) mengandungi 2 digit.

d. Objek Ekonomi

Profil kod bagi objek ekonomi telah sedia dipenuhkan dan **TIDAK BOLEH** dipinda. Kem/ Jab tidak perlu membuat apa-apa tindakan kecuali bagi ruang 'Bilangan Digit Kawalan Peruntukan' yang akan diterangkan di perenggan (e). Profil kod bagi objek ekonomi mengandungi 5 digit , iaitu pertama (objek am) 1 digit, paras kedua (objek sebagai) 1 digit, paras ketiga (kumpulan objek lanjut) 1 digit dan paras keempat (objek lanjut) 2 digit.

## e. Bilangan Digit Kawalan Peruntukan

Ruangan ini adalah untuk menentukan pada paras mana peruntukan dikawal bagi program/ aktiviti, PTJ/ PK dan objek ekonomi.

Terdapat 3 petak yang perlu dipenuhkan, 1 untuk program/ aktiviti, 1 untuk kod PTJ/ PK dan 1 untuk objek ekonomi untuk vot T/ B.

Sebagai contoh, menggunakan contoh di 6(b) dan (c) di atas, andaikan peruntukan bagi program aktiviti dikawal di paras program dan bagi PTJ/ PK dikawal di paras subpusat tanggungjawab, ruang 'Bilangan Digit Kawalan Peruntukan' hendaklah dicatat seperti berikut:

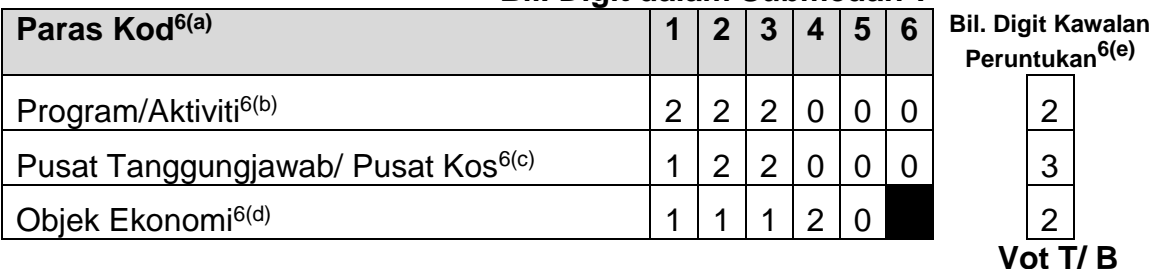

#### **Bil. Digit dalam Submedan<sup>6</sup> :**

Bagi objek ekonomi, biasanya ia dikawal di paras objek sebagai seperti yang ditunjukkan di atas.

## **7. Untuk Pengesahan**

Sila tandatangan dan catatkan nama, nombor telefon dan alamat e-mel dengan jelas untuk memudahkan pengesahan dan perhubungan.